# *ИСПОЛЬЗОВАНИЕ МАТЕМАТИЧЕСКОГО КОНСТРУКТОРА БИБЛИОТЕКИ «МОСКОВСКОЙ ЭЛЕКТРОННОЙ ШКОЛЫ» НА УРОКАХ МАТЕМАТИКИ*

*Учитель математики ГБОУ Школа №1506* 

*Сысоева Ю.А.*

Программная  $\it cpeda$ «Математический конструктор» предназначена  $\partial$ ля создания моделей, интерактивных математических  $cebe$ сочетающих  $\mathcal{B}$ конструирование, моделирование, динамическое варьирование, Модели виртуальный эксперимент. используются для сопровождения занятий в любом разделе школьной математики и других предметах Динамический курса. ШКОЛЬНОГО «Математического наглядный механизм предоставляет младшим конструктора» школьникам возможность творческой манипуляции с объектами, а ученикам старшей  $cp$ e $\partial y$ полнофункциональную  $\partial$ ля ШКОЛЫ  $\sim$   $$ конструирования и решения задач

#### Математический конструктор. Графики функций

Измените или задайте свою функцию и постройте её график (функция может содержать параметры).

Система координат Функции и графики

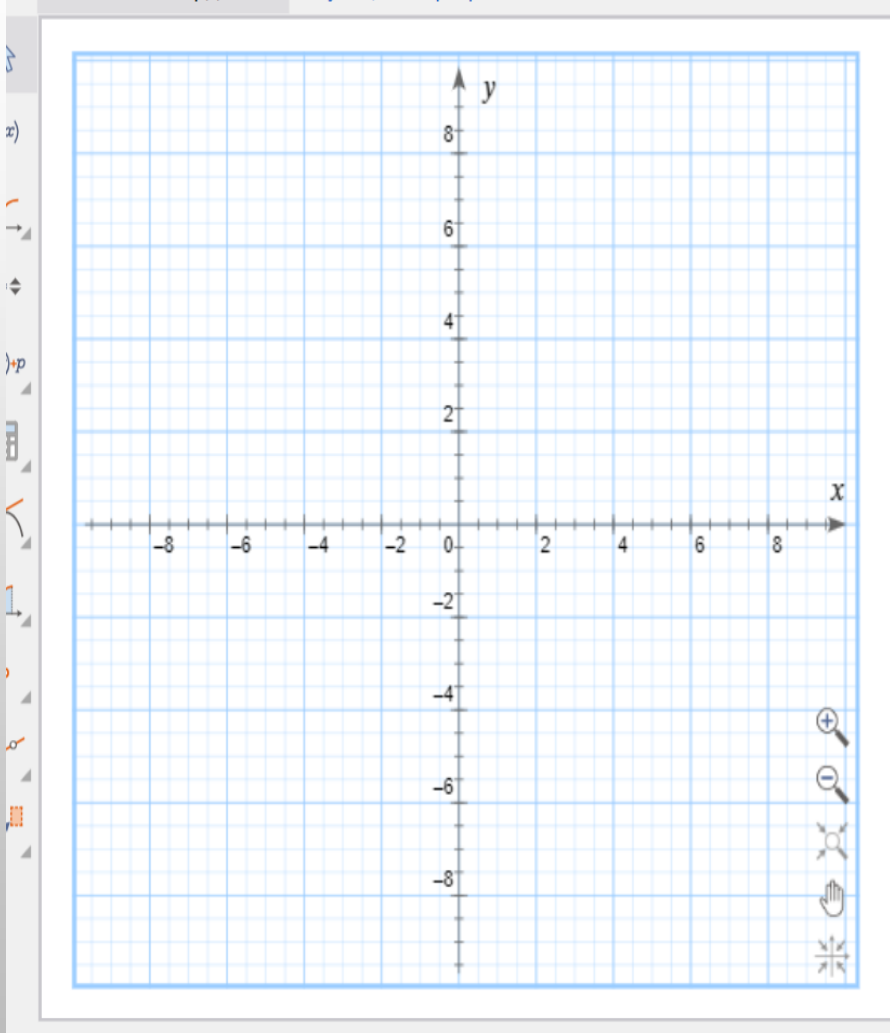

(?) Выберите, переместите объект. При нажатых Shift или Ctrl можно выбрать несколько объектов

## **Решение неравенств обобщённым методом интервалов**

Рассмотрим фрагмент урока по теме «Решение неравенств обобщённым методом интервалов**»,** на котором использую этот конструктор, в частности виртуальную лабораторию «Графики функций», которая является его частью.

Применение такого конструктора даёт возможность **наглядно** оценить полученный при решении ответ, глубже понять свойство знакопостоянства функции.

Неравенства, которые были предложены на урок:

$$
1. \frac{2x^2+9x+7}{\log_3(x^2+6x+9)} \ge 0;
$$
  

$$
2. (x^2-9)\sqrt{x+2} \ge 0;
$$
  

$$
3. \sqrt{6-x} (2\cdot9^{2x}-53\cdot3^{2x}-27) \le 0;
$$
  

$$
\frac{(|2x+1|-x-2) \int \log_{\frac{1}{3}}(4+x)+1 \int \log_{\frac{1}{3}}(4+x)+1 \int \log_{
$$

## 1. Решить неравенство:

$$
\frac{2x^2+9x+7}{\log_3(x^2+6x+9)} \ge 0
$$
  
\n1. *PaccMompum dy*111*u*2*x*  
\n2. *OJ*(3:  $\int x^2+6x+9 > 0$ ;  $\int (x+3)^2 > 0$ ;  $(x+3)^2 > 0$ ;  $x \ne -3$ ,  $x \ne -2$ ,  $x \ne -4$   
\n3. *Hyru dy*11*u*11:  $2x^2 +9x +7 = 0$   
\n $D = 81 - 56 = 25$ ;  $x_1 = -1$ ;  $x_2 = -3.5$   
\n4.  $f(x) = \frac{2(x+1)(x+3,5)}{\log_3(x+3)^2}$   $\frac{1}{x}$   $-\frac{1}{x}$   $-\frac{1}{x}$ 

 $\overline{+}$ 

 $\pmb{\mathcal{X}}$ 

 $-I$ 

Итак, ответ получен  $x \in (-\infty; -4) \cup [-3, 5; -3) \cup (-3; -2) \cup [-1; +\infty)$ Построим график функции  $f(x) = \frac{2x^2 + 9x + 7}{\log_3(x^2 + 6x + 9)}$ 

Для этого будем использовать виртуальную лабораторию «Графики функций» библиотеки МЭШ.

В виртуальной лаборатории уравнение функции выглядит следующим образом:

$$
f(x) = \frac{(2x^2+9x+7)ln 3}{ln (x^2+6x+9)}.
$$

График функции можно посмотреть на следующих слайдах.

#### Математический конструктор. Графики функций

四

Измените или задайте свою функцию и постройте её график (функция может содержать параметры).

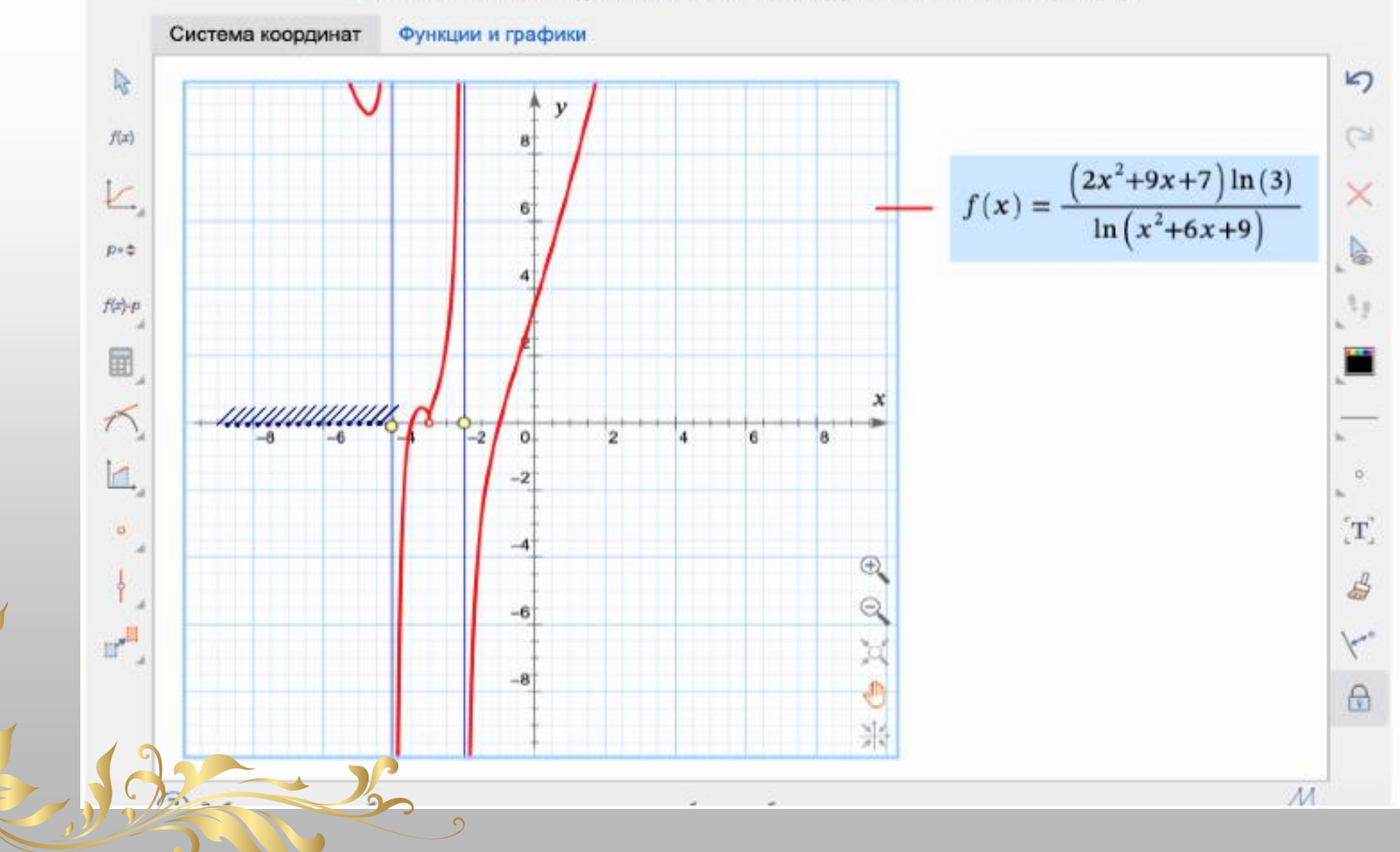

#### Математический конструктор. Графики функций

 $\prod_{i=1}^{n}$ 

Измените или задайте свою функцию и постройте её график (функция может содержать параметры).

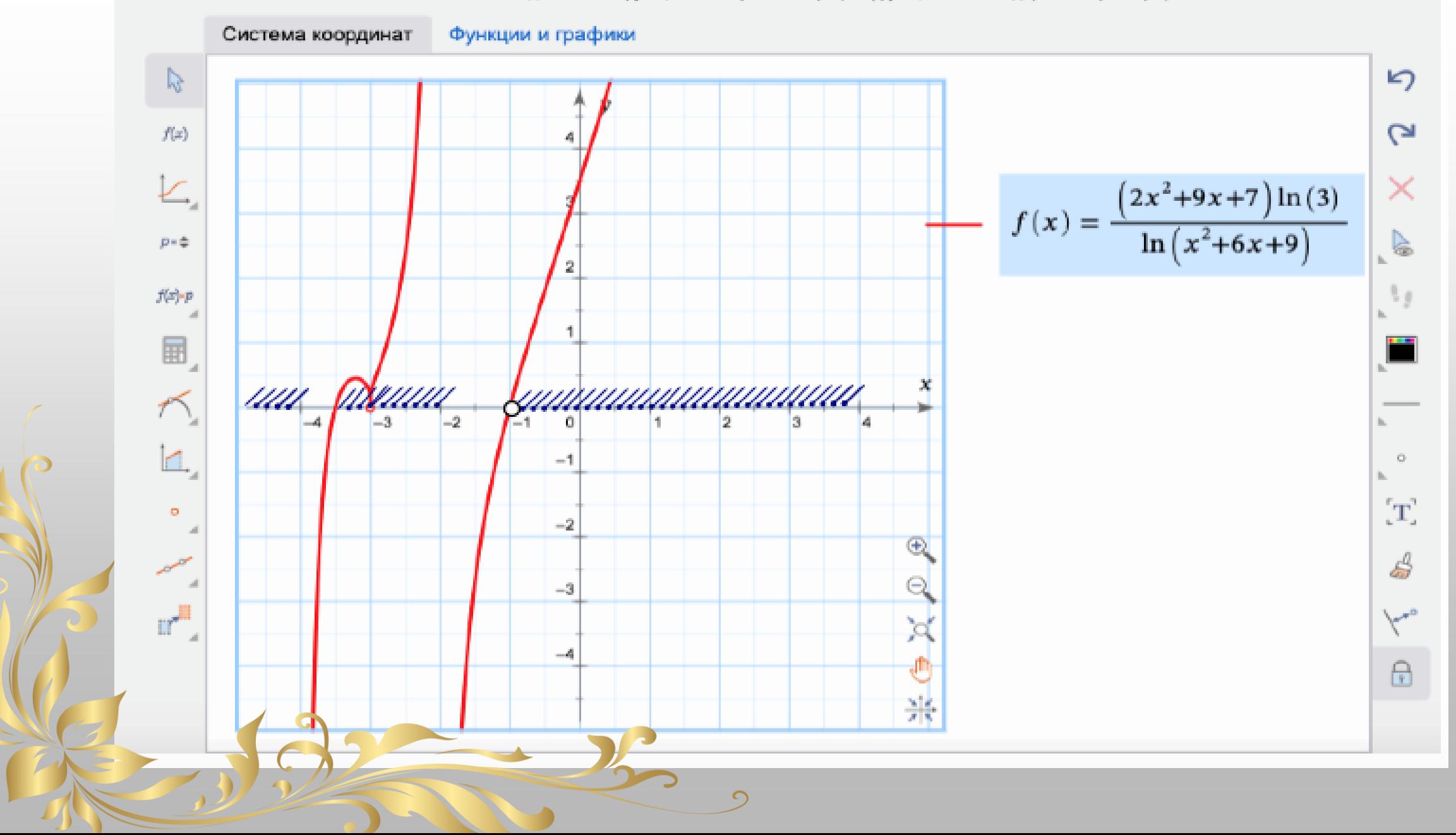

**Решить неравенство:**  $(x^2 - 9)\sqrt{x + 2} \ge 0$ .

**Решить неравенство:**  $(x^2 - 9)\sqrt{x + 2} \ge 0$ .

1. Рассмотрим функцию:  $f(x) = (x^2 - 9)\sqrt{x + 2}$ .

- 2.  $D(f): x \ge -2$
- 3. *Нули функции:*  $x = 3$ ;  $x = -2$

 $\boldsymbol{4}$ . unutrunnun 3  $\mathbf x$  $-2$  $f(0) = -9 \cdot \sqrt{2} < 0$ *Omsem:*  $\{-2\}$  *U*[ 3;  $+\infty$ ).

### Проверка:

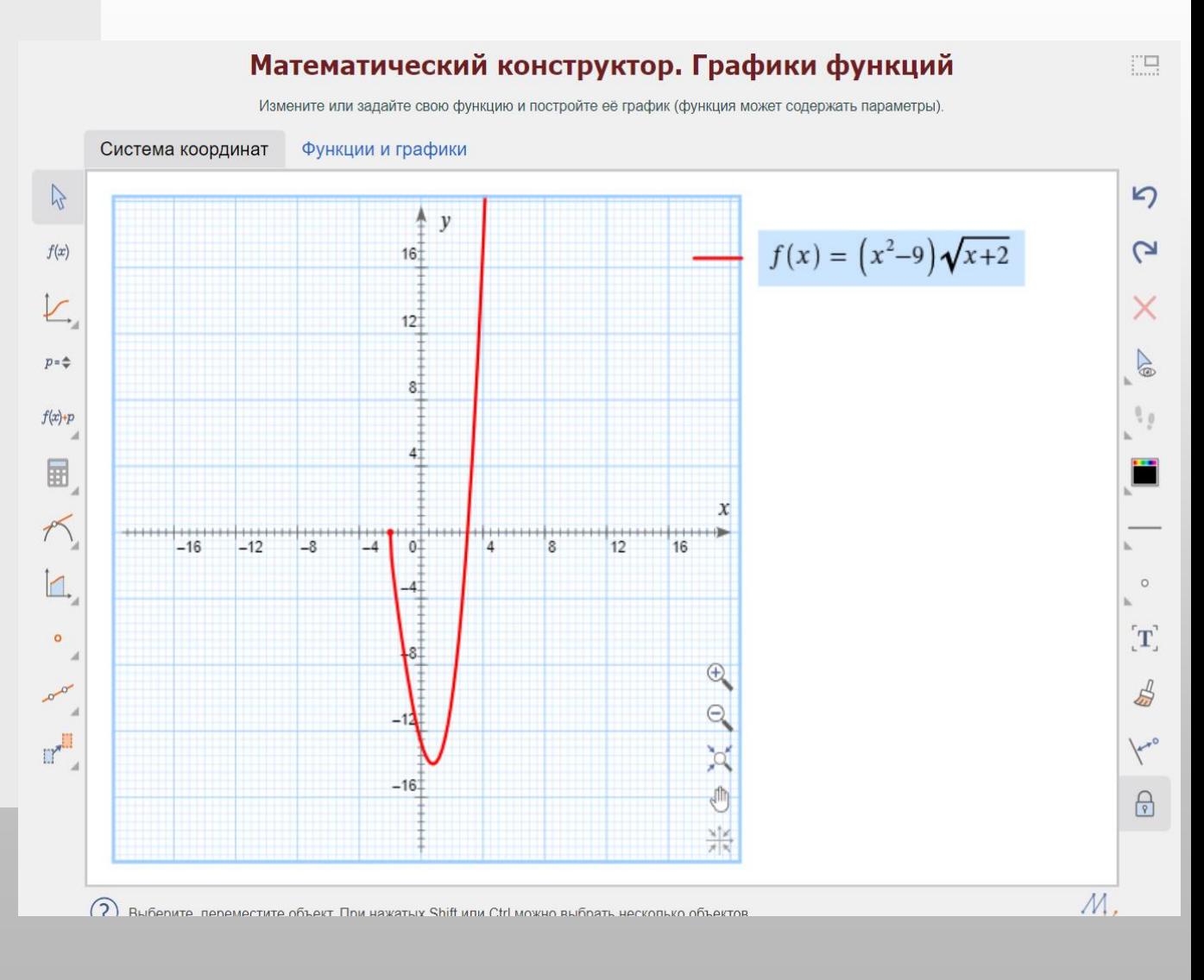

Решить неравенство √6 - x (2⋅9<sup>2x</sup> - 53⋅3<sup>2x</sup> - 27) ≤ 0.

**1. Рассмотрим функцию:**  $f(x) = \sqrt{6-x} (2.9^{2x} - 53.3^{2x} - 27)$ .

2. *D* (*f*):  $x \le 6$ .

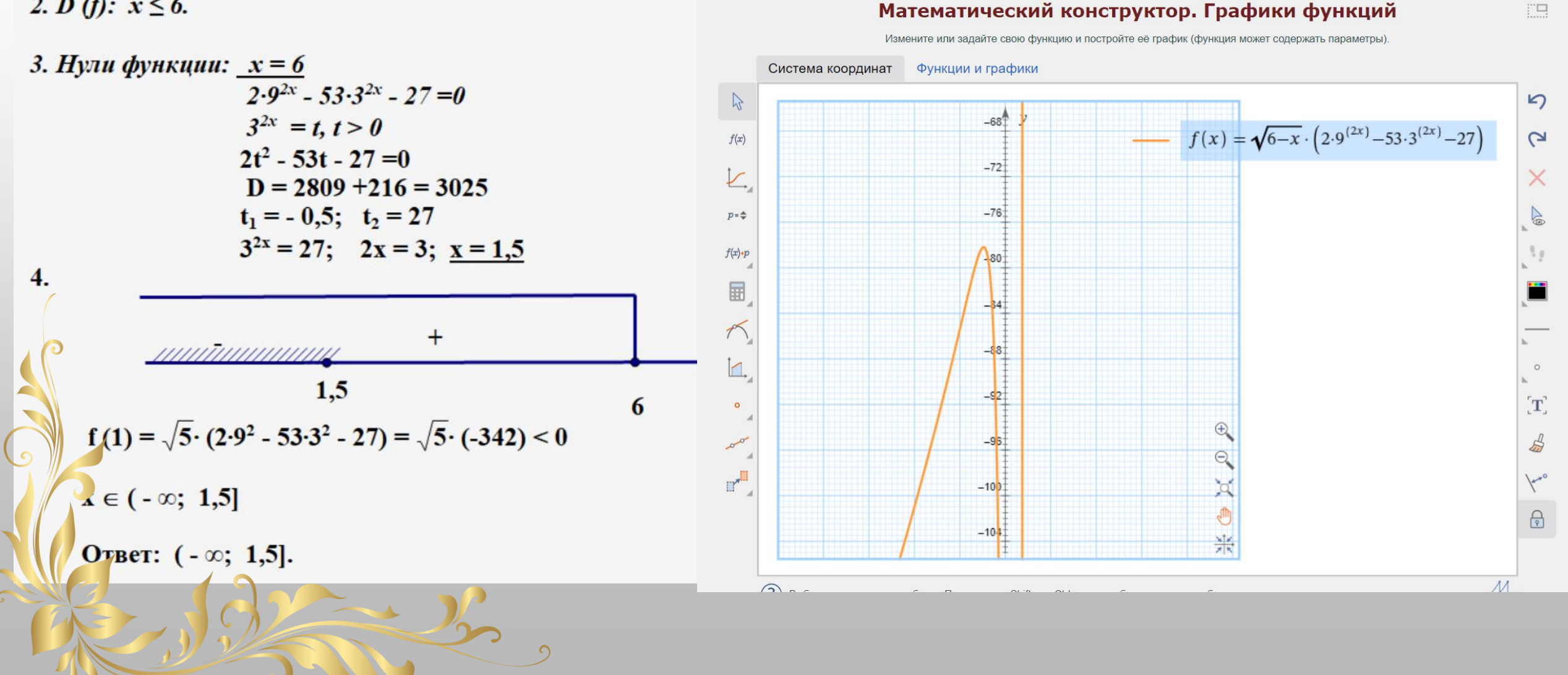

ER.

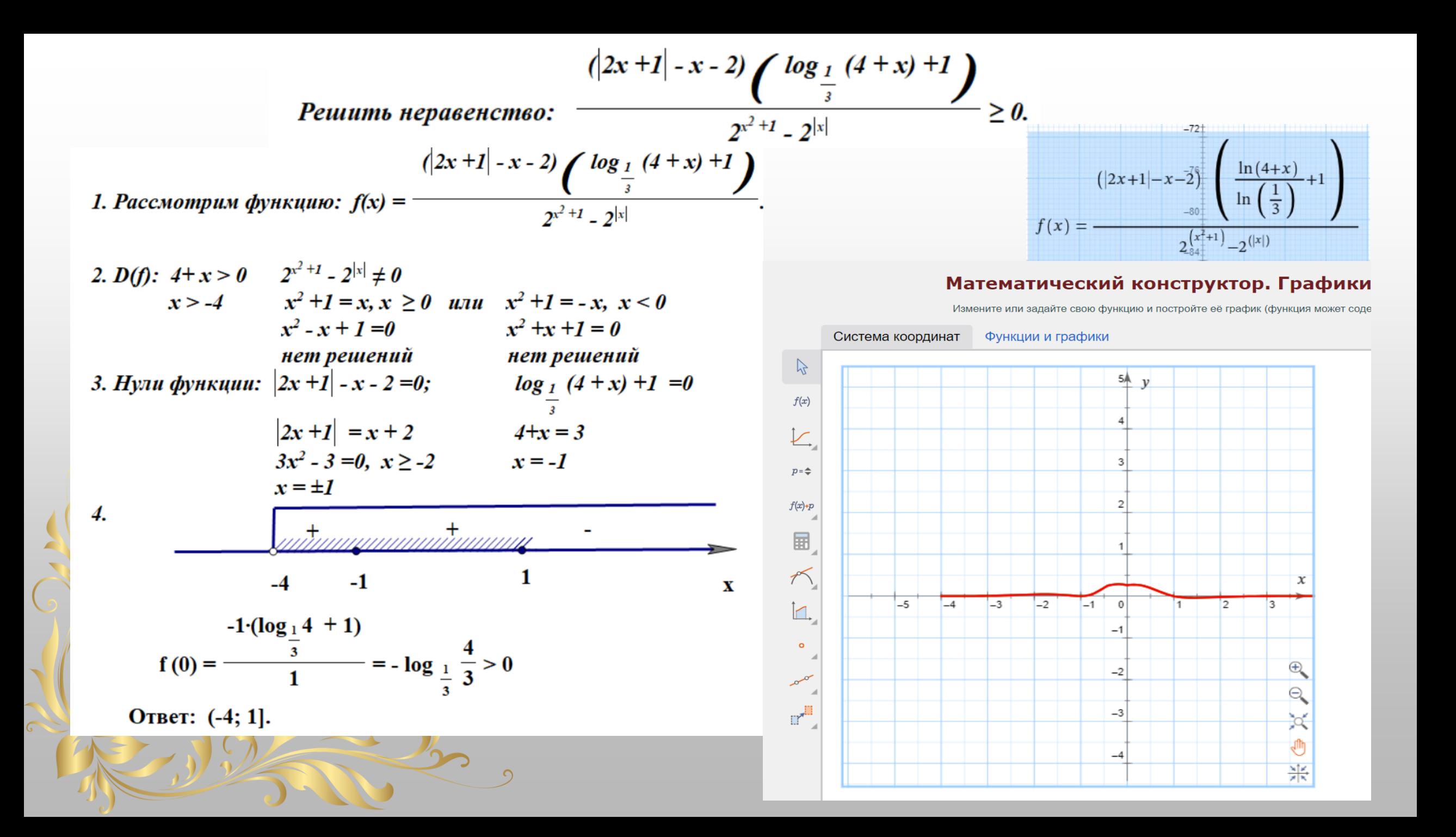

# Спасибо за внимание

 $\overline{\mathsf{G}}$